## Минобрнауки России

# Федеральное государственное бюджетное образовательное учреждение высшего образования **«Оренбургский государственный университет»**

Кафедра промышленной электроники и информационно-измерительной техники

# **ПРОГРАММА ПРАКТИКИ**

*«Б.2.В.П.3 Преддипломная практика»*

*учебная, производственная*

*Вид* <u>производственная практика</u>

*Тип преддипломная практика* 

*Способ проведения стационарная, выездная стационарная практика, выездная практика*

*Форма дискретная по видам практик* 

*непрерывная, дискретная*

Уровень высшего образования

БАКАЛАВРИАТ

Направление подготовки *11.03.04 Электроника и наноэлектроника* (код и наименование направления подготовки)

*Промышленная электроника* (наименование направленности (профиля) образовательной программы)

Тип образовательной программы *Программа академического бакалавриата*

> Квалификация *Бакалавр*

Форма обучения *Очная*

Программа практики рассмотрена и утверждена на заседании кафедры

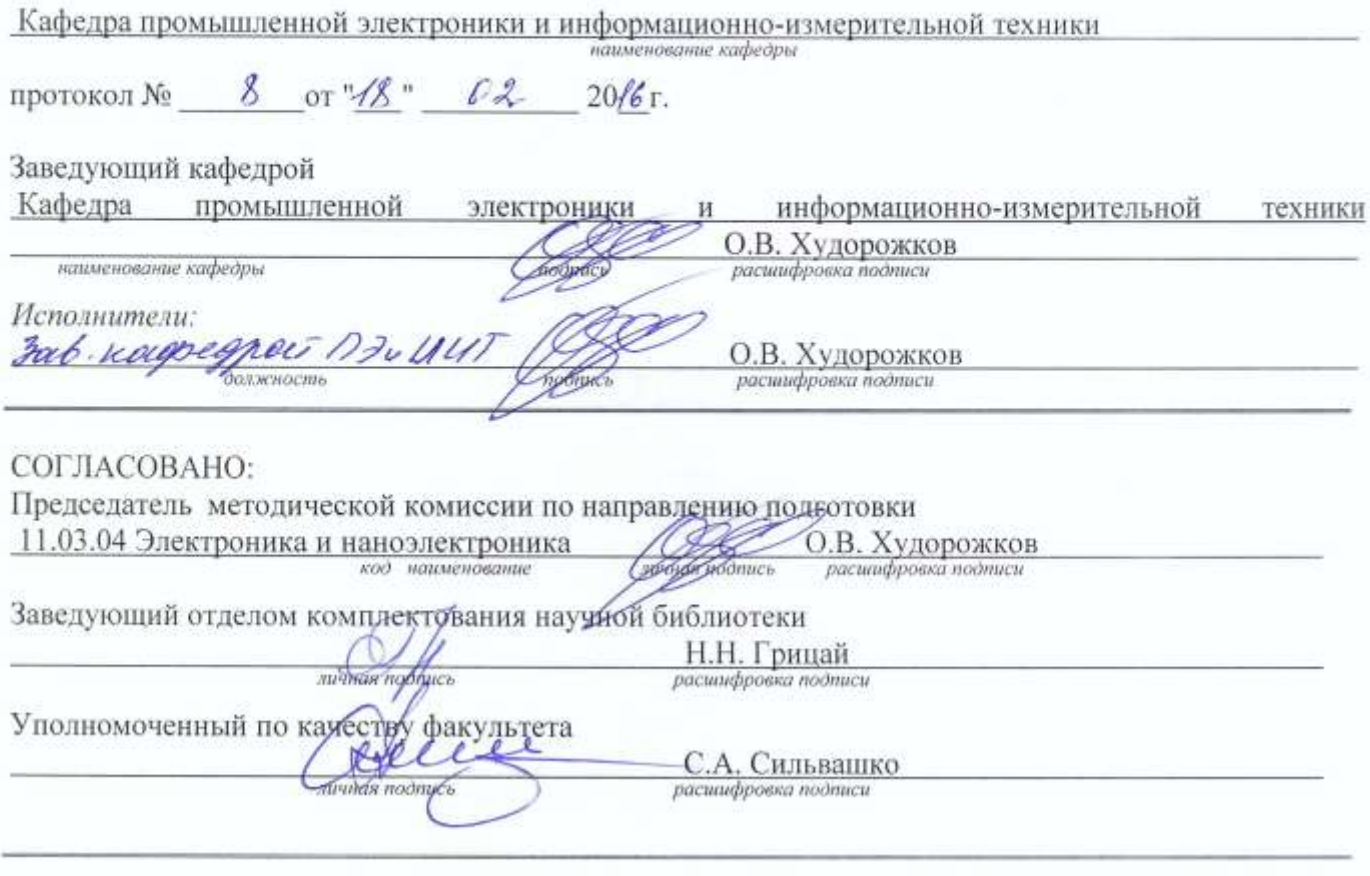

№ регистрации \_\_\_\_ 38820

 $\mathbb O$ Худорожков О.В., 2016 $\mathbb O$ ОГУ, 2016

#### **1 Цели и задачи освоения практики**

### **Цели практики**:

- реализация в рамках преддипломной практики требований квалификационной характеристики, связанной с профессиональной деятельностью выпускника по направлению 11.03.04 «Электроника и наноэлектроника» согласно Федеральному государственному образовательному стандарту высшего образования (ФГОС ВО), утвержденному приказом Министерства образования и науки Российской Федерации от «12» марта 2015 г. № 218;

- формирование соответствующих компетенций согласно требованиям образовательной программы высшего образования (ОП ВО) подготовки бакалавров по направлению «Электроника и наноэлектроника» с профилем подготовки «Промышленная электроника».

## **Задачи:**

- закрепление студентами знаний в области электроники и наноэлектроники, как теоретической так и практической базы для выполнения выпускной квалификационной работы;

- приобретение студентами навыков реализации теоретических знаний на практике в рамках выполнения практических работ на профильных предприятиях с закреплением соответствующих компетенций согласно ОП ВО подготовки бакалавров по направлению «Электроника и наноэлектроника» с профилем подготовки «Промышленная электроника»;

- сбор информации для написания выпускной квалификационной работы;

- изучение особенностей технологических процессов предприятия;

- приобретение практических навыков применения приѐмов, методов и способов обработки результатов проведѐнных исследований;

- усвоение приѐмов, методов и способов обработки, представления и интерпретации результатов выполненного проектирования;

- ознакомление с содержанием основных работ и исследований, выполняемых на предприятии по месту прохождения практики;

- приобретение практических навыков в будущей профессиональной деятельности:

участие в конкретном производственном процессе;

расчѐт узлов и блоков оборудования;

проверка работоспособности производственного оборудования;

проектирование и конструирование различных систем, устройств и узлов современной радиоэлектронной аппаратуры, для решения задач конкретного производства;

пуск, испытание и наладка промышленного электронного оборудования;

диагностирование, измерение характеристик и параметров технологического оборудования, различными методами и средствами.

## **2 Место практики в структуре образовательной программы**

Практика относится к обязательным дисциплинам (модулям) вариативной части блока 2 «Практики»

Пререквизиты практики: *Б.1.Б.4 Социокультурная коммуникация, Б.1.Б.10 Теория вероятностей и математическая статистика, Б.1.Б.14 Экология, Б.1.Б.15 Начертательная геометрия, Б.1.Б.17 Безопасность жизнедеятельности, Б.1.В.ОД.10 Сигнальные процессоры, Б.1.В.ОД.11 Отладочные средства микропроцессорных систем, Б.1.В.ОД.13 Основы автоматизации проектирования радиоэлектронной аппаратуры, Б.1.В.ОД.14 Экономика и организация производства, Б.2.В.У.1 Практика по получению первичных профессиональных умений и навыков, в том числе первичных умений и навыков научно-исследовательской деятельности, Б.2.В.П.1 Научноисследовательская работа, Б.2.В.П.2 Практика по получению профессиональных умений и опыта профессиональной деятельности, проектно-конструкторская практика*

Постреквизиты практики: *Отсутствуют*

# **3 Требования к результатам обучения по практике**

Процесс изучения практики направлен на формирование следующих результатов обучения

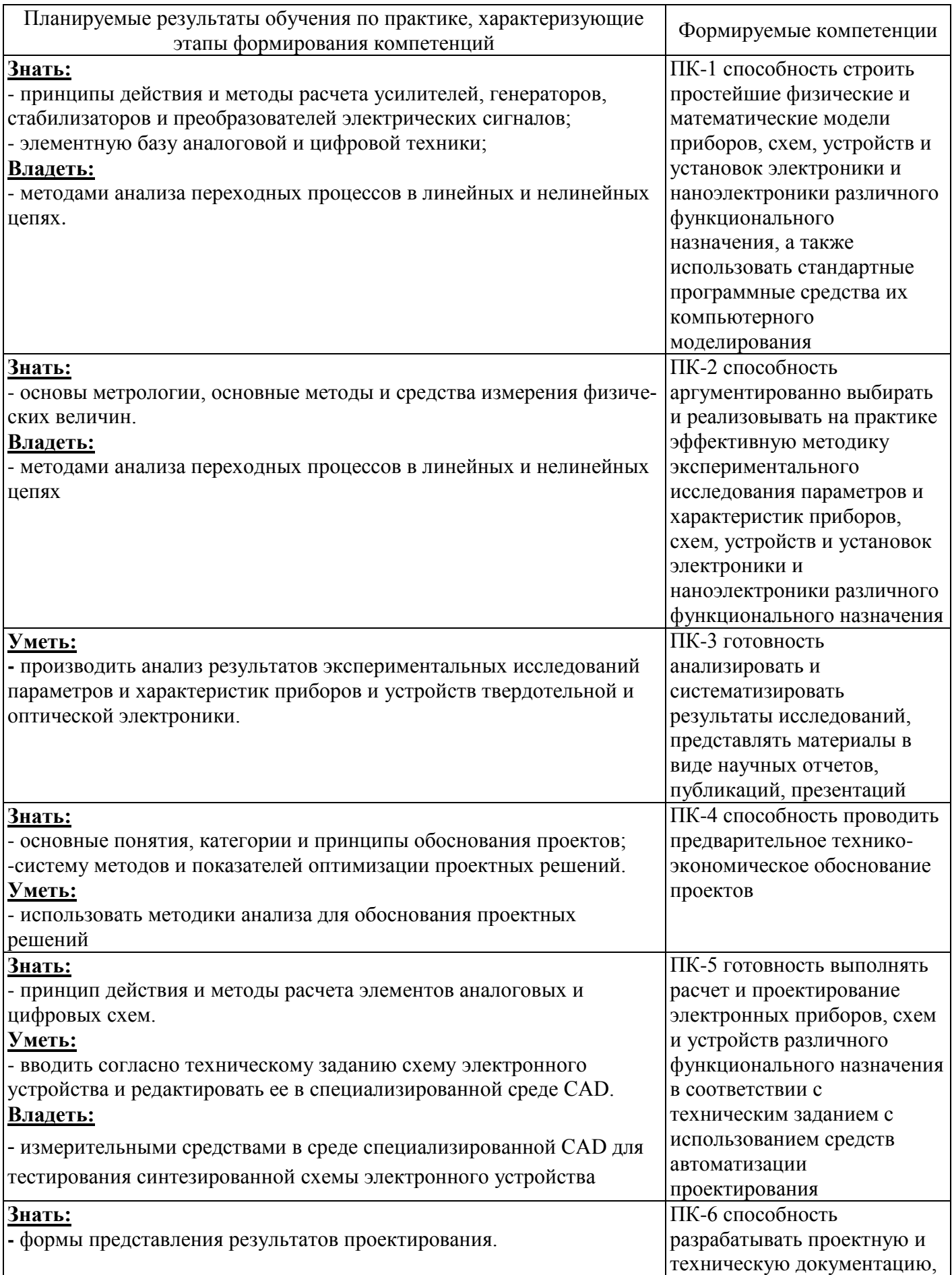

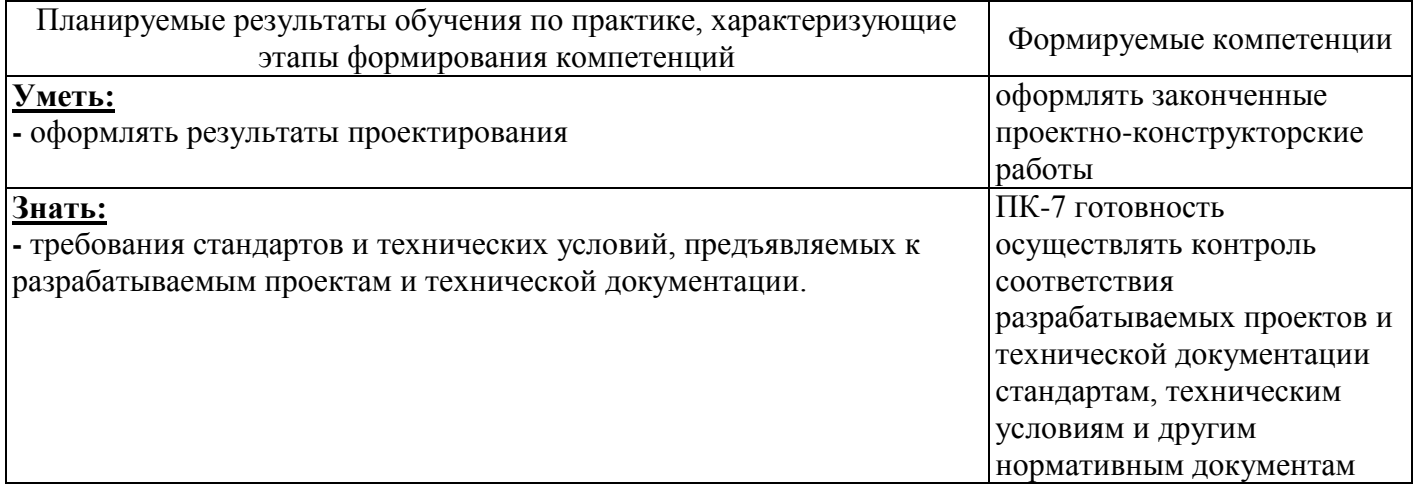

### **4 Трудоемкость и содержание практики**

### **4.1 Трудоемкость практики**

Общая трудоемкость практики составляет 6 зачетных единиц (216 академических часов).

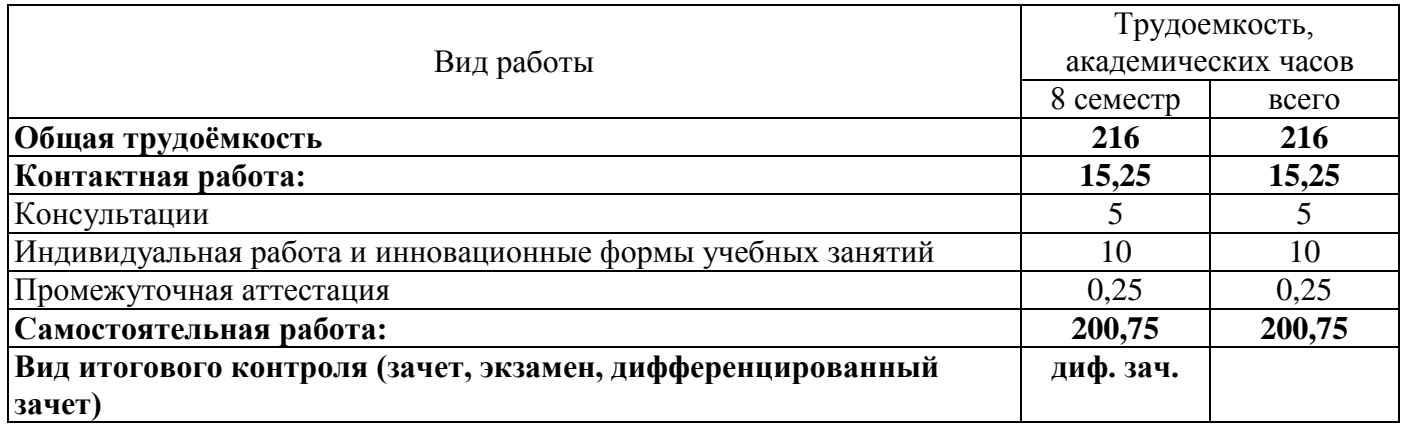

### **4.2 Содержание практики**

**1 этап Организация практики.** *Выдача индивидуальных заданий. Требования по оформлению отчетности и защиты отчетов по практике. Консультации по организационным вопросам для студентов, которые проходят практику. Получение допуска к рабочему месту.*

**2 этап Подготовительный этап.** *Подготовительный этап преддипломной практики включает в себя знакомство с предприятием. Характеристика производства, основные его особенности, степень наукоѐмкости и технологичности. Требования к подготовке кадров и степени обновления знаний. Структура производства и особенности его организации. Характеристика технологических процессов основных производств, технологии получения измерительной информации об основных параметрах одного из технологических процессов. Виды технологического контроля. Виды испытаний аппаратуры на функционирование в соответствии с техническим заданием. Испытательное оборудование. Входной контроль изделий и материалов, компонентов. Средства коррекции параметров технологических процессов и методы аттестации их параметров и характеристик. Требования техники безопасности на рабочем месте предприятия. Инструктаж по технике безопасности.*

*Инструктаж проводится на предприятии, на котором будет реализована практика студентов. Сдача зачѐта по технике безопасности на предприятии.*

**3 этап Производственный этап.** *Перечень характерных направлений практической деятельности:*

*1) Входной контроль качественных показателей исходных продуктов и изделий;*

*2) Технологический контроль параметров материалов и изделий (методы и средства);*

*3) Выходной контроль параметров изделий в лабораториях типовых испытаний (методы и средства);*

*4) Анализ причин брака по материалам выходного контроля, технологического контроля и входного контроля с целью установления корреляционных связей между отклонениями параметров исходных материалов и изделий и параметров технологического процесса и отклонениями параметров выходного продукта;*

*5) Участие в работе подразделения, занимающегося вопросами автоматизации технологических процессов основного производства;*

*6) Участие в работе службы ремонта КИП и А (контрольно-измерительных приборов и средств автоматизации) с целью получения информации об уровне их метрологических показателей (с целью критической оценки).*

*7) Участие в работе подразделения, занимающегося вопросами монтажа и наладки систем с использованием электронного оборудования;*

*8) Участие в работе подразделения, занимающегося вопросами разработки и проектирования систем с использованием электронного оборудования.*

*Дневник практики.*

**4 этап Обработка и анализ полученной информации.** *Отчет по практике.*

**5 этап Подготовка отчёта по практике.** *Отчет по практике.*

**6 этап Дифференциальный зачёт.** *Сдача и защита отчѐта по практике, получение оценки.*

#### **5 Учебно-методическое обеспечение практики**

#### **5.1 Учебная литература**

1) Евсюков, В. Н. Теория автоматического управления : учеб. пособие / В. Н. Евсюков; М-во образования и науки Рос. Федерации, Федер. гос. образоват. учреждение высш. проф. образования «Оренбург. гос. ун-т». – 2-е изд., перераб. и доп. – Оренбург : ИП Осиночкин Я.В., 2012. – 260 с.

2) Шойко, В. П. Автоматическое регулирование в электрических системах [Электронный ресурс] : учеб. пособие / В. П. Шойко. – Новосибирск : НГТУ, 2012. – 195 с. – ISBN 978-5-7782-1909-0. – Режим доступа:<http://znanium.com/bookread2.php?book=546048> .

3) Драгунов, В. П. Микро- и наноэлектроника/Драгунов В.П., Остертак Д.И. - Новосиб.: НГТУ, 2012. - 38 с.: ISBN 978-5-7782-2095-9 - Режим доступа: [http://biblioclub.ru/index.php?page=book\\_view\\_red&book\\_id=228941](http://biblioclub.ru/index.php?page=book_view_red&book_id=228941)

4) Барыбин А. А. Барыбин, А. А. Физико-химия наночастиц, наноматериалов и наноструктур [Электронный ресурс] : Учеб. пособие / А. А. Барыбин, В. А. Бахтина, В. И. Томилин, Н. П. Томилина. – Красноярск : СФУ, 2011. - 236 с. - ISBN 978-5-7638-2396-7.- Режим доступа: http://znanium.com/bookread2.php?book=441543

5) Угрюмов, Е. П. Цифровая схемотехника [Текст] : учеб. пособие / Е. П. Угрюмов .- 2-е изд., перераб. и доп. - CПб. : БХВ-Петербург, 2007. - 800 с. : ил. -ISBN 978-5-94157-397-4.

6) Основы преобразовательной техники [Текст] : учеб. пособие для студ. вузов, обучающихся по направлению "Электротехника, электромеханика и электротехнологии" / О. З. Попков .- 3-е изд., стер. - М. : ИД МЭИ, 2010. - 200 с.

#### **5.2 Интернет-ресурсы**

- [http://www.ict.edu.ru](http://www.ict.edu.ru/) : Портал «Информационно-коммуникационные технологии в образовании».

- <http://www.rodnik.ru/> : НПП «Родник».
- [http://www.gpntb.ru/win/libnet/:](http://www.gpntb.ru/win/libnet/) Российская сеть библиотек в Интернет.
- [http://window.edu.ru/window/catalog:](http://window.edu.ru/window/catalog) Единое окно доступа к образовательным ресурсам.
- [http://www.edu.ru/:](http://www.edu.ru/) Российское образование (Федеральный портал).
- http://ito.osu.ru/ Программный комплекс «Университетский фонд электронных ресурсов».
- <http://elibrary.ru/defaultx.asp> : Научная электронная библиотека.
- <http://elibrary.rsl.ru/> : Электронная библиотека Российской государственной библиотеки (РГБ).
- http://www.wdl.org/ru/: Мировая цифровая библиотека.

- <http://lib.walla.ru/> : Публичная Электронная Библиотека (области знания: гуманитарные и естественнонаучные).

- <http://nbmgu.ru/> : Научная библиотека МГУ имени М.В. Ломоносова.

- http://power-e.ru : журнал «Силовая электроника».

- http://kit-e.ru/articles/powerel, страничка «Силовая электроника».

## **5.3 Программное обеспечение современных информационно-коммуникационных технологий**

5.5.1 Операционная система Microsoft Windows.

5.5.2 Open Office - свободный офисный пакет программ, включающий в себя текстовый и табличный редакторы, редактор презентаций и другие офисные приложения.

5.5.3 Система компьютерного моделирования и анализа схем электронных устройств NI Multisim Education 10 User License.

5.5.4 Интегрированная система решения математических, инженерно-технических и научных задач PTC MathCAD 14.0 - English.

5.5.5 Консультант Плюс [Электронный ресурс] : электронное периодическое издание справочная правовая система / Разработчик ЗАО «Консультант Плюс», [1992–2016]. – Режим доступа к системе в сети ОГУ для установки системы: [\\fileserver1\!CONSULT\cons.exe.](file://fileserver1/!CONSULT/cons.exe)

5.5.6 Программа моделирования антенн MMANA-GAL basic 3.0.0.30. – Режим доступа к системе в сети ОГУ для установки системы:<http://www.radio.ru/mmana/> .

5.5.7 Система автоматизированного проектирования программируемых аналоговых интегральных схем AnadigmDesigner 2 ]. – Режим доступа к системе в сети ОГУ для установки системы: [https://www.anadigm.com/sup\\_downloadcenter.asp?tab=ad2](https://www.anadigm.com/sup_downloadcenter.asp?tab=ad2) .

5.5.8 Интегрированный пакет проектирования на микросхемах программируемой логики Quartus II Web Edition. Разработчик: фирма ALTERA. Режим доступа: [https://www.altera.com/downloads/download-center.html.](https://www.altera.com/downloads/download-center.html)

5.5.9 Система автоматизированного проектирования nanoCAD Схемы 2.0.

5.5.10 Программный комплекс «Моделирование в технических устройствах» (ПК «МВТУ», версия 3.7) – свободная учебная версия. Разработчик – МГТУ им. Н. Э. Баумана.

### **6 Материально-техническое обеспечение практики**

Лаборатории кафедры «Промышленная электроника и информационно-измерительная техника» и базовые предприятия, на которых студенты проходят практику, располагают необходимой материально-технической базой, обеспечивающей проведение всех видов практики, лабораторной, дисциплинарной и междисциплинарной подготовки, практической и научноисследовательской работы студентов, предусмотренных учебным планом вуза. Кафедра имеет устойчивые связи с предприятиями и организациями, предоставляющими базу для обеспечения эффективной научно-практической подготовки бакалавров.

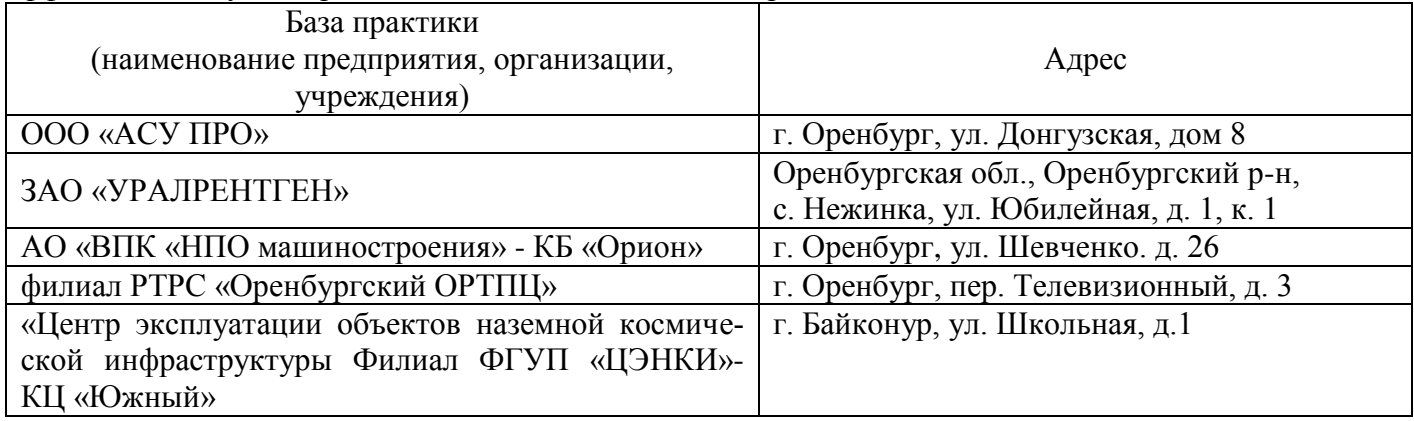

Образовательная программа вуза включает лабораторные практикумы и практические занятия в учебно-научных лабораториях и классах, предназначенных для теоретического и экспериментального исследования, математического и компьютерного моделирования,

проектирования, конструирования, технологии производства и эксплуатации материалов компонентов, электронных схем, приборов, устройств, установок вакуумной, плазменной, твердотельной, микроволновой, оптической, микро- и наноэлектроники различного функционального назначения. В этих учебно-научных лабораториях и классах помимо учебного процесса организуется проведение практики студентов.

В состав учебного лабораторного оборудования входят измерительные, диагностические, технологические комплексы, оборудование и установки, а также персональные компьютеры и рабочие станции, объединенные в локальные сети с выходом в Internet, оснащенные современными программно-методическими комплексами для решения задач в области электроники наноэлектроники.

Учебно-исследовательские лаборатории укомплектованы следующим технологическим и контрольно-измерительным оборудованием:

Технологическое оборудование:

одноканальная паяльная станция РАСЕ ST115;

шкаф вытяжной 1ШВ-2А-НЖ;

стенд разработки аналоговых систем AN231K04-DVLP3 Rev3

Учебно-исследовательское оборудование:

камера тепла и холода для климатических испытаний, проверки и калибровки для различных температурных условий МС-71;

одноосный поворотный стенд;

высокоточные платы сбора данных Ф7077/2;

блок питания Б5-48;

лабораторное автоматизированное рабочее место ЛАРМ3.

Контрольно-измерительное оборудование:

Контрольно-измерительное оборудование для исследования параметров чувствительных элементов и измерения параметров электрических сигналов и видов модуляции:

анализаторы спектра С4-45, СК4-59, СК4-60; аттенюатор Д 5-21; вольтметры В2-27, В2-36, В2-27, В7-16А, В7-21А, В7-22; генераторы Г3-105, Г3-110, Г3-26, Г4-102, Г4-151, Г3.102, Г3.120, Г3- 109, Г3-34, Г3-56, Г4-107, Г4-109, Г4-117, Г4-151, Г4-158, Г4-18А, Г4-78, Г4-81, Г4-82, Г5-54, Г5-56, Г5-60, Г5-63, Г5-72, Г5-72, Г5-56; генераторы импульсов Г5-53, Г5-54; осциллографы С1-114, С1-102, С1-103, С1-108, С1-112, С1-114; частотомеры Ч3-33, Ч3-34, Ч3-38, Ч3-51, Ч3-45, ЧЗ-54.

Оборудование и программное обеспечение, необходимые для полноценного прохождения практики, имеются на базовых предприятиях.

#### *К программе практики прилагается:*

Фонд оценочных средств для проведения промежуточной аттестации обучающихся по практике.

#### Дополнения и изменения к рабочей программе дисциплины

«Б.2.В.П.3 Преддипломная практика»

Направление подготовки: 11.03.04 Электроника и наноэлектроника

wod a wassessiveness

Направленность: Промышленная электроника

Год набора 2016

Дополнения и изменения к рабочей программе на 2019/2020 учебный год рассмотрены и утверждены на заседании кафедры

Кафедра промышленной электроники и информационно-измерительной техники

OT  $\mathscr{C}$  " **ПРОТОКОЛ** №  $02$ 2019 г.

Заведующий кафедрой

наименование кафедры

Кафедра промышленной электроники и информационно-измерительной техники

СОГЛАСОВАНО:

Заведующий отделом комплектования Научной библиотеки ОГУ

Н.Н. Грицай mona расшифровка подписи

Уполномоченный по качеству факультета  $111$ 

С.А. Сильвашко расшифровка подписи

О.В. Худорожков

асинфровка подписі

В рабочую программу вносятся следующие дополнения и изменения:

#### 5 Учебно-методическое обеспечение диспиплины

## 5.1 Основная литература  $\sqrt{ }$

- 1) Евсюков, В. Н. Теория автоматического управления : учеб. пособие / В. Н. Евсюков; М-во образования и науки Рос. Федерации, Федер. гос. образоват. учреждение высш. проф. образования «Оренбург, гос. ун-т». - 2-е изд., перераб. и доп. - Оренбург : ИП Осиночкин Я.В., 2012. 260 с.
- 2) Шойко, В. П. Автоматическое регулирование в электрических системах [Электронный ресурс] : учеб. пособие / В. П. Шойко. - Новосибирск: НГТУ, 2012. - 195 с. - ISBN 978-5-7782-1909-0. - Режим доступа: http://znanium.com/bookread2.php?book=546048.
- 3) Драгунов, В. П. Микро- и наноэлектроника/Драгунов В.П., Остертак Д.И. Новосиб.: НГТУ, 2012. 38  $C$ . **ISBN** 978-5-7782-2095-9 Режим доступа: http://biblioclub.ru/index.php?page=book\_view\_red&book\_id=228941
- 4) Барыбин А. А. Барыбин, А. А. Физико-химия наночастиц, наноматериалов и наноструктур [Электронный ресурс]: Учеб. пособие / А. А. Барыбин, В. А. Бахтина, В. И. Томилин, Н. П. Томилина. - Красноярск: СФУ, 2011. - 236 с. - ISBN 978-5-7638-2396-7.- Режим доступа: http://znanium.com/bookread2.php?book=441543
- 5) Угрюмов, Е. П. Цифровая схемотехника [Текст] : учеб. пособие / Е. П. Угрюмов .- 2-е изд., перераб. и доп. - СПб. : БХВ-Петербург, 2007. - 800 с. : ил. - ISBN 978-5-94157-397-4.
- 6) Основы преобразовательной техники [Текст] : учеб. пособие для студ. вузов, обучающихся по направлению "Электротехника, электромеханика и электротехнологии" / О. 3. Попков .- 3-е изд., стер. - М. : ИД МЭИ, 2010. - 200 с.

7) Худорожков, О. В. Преддипломная практика [Электронный ресурс] : методические указания для обучающихся по образовательной программе высшего образования по направлению подготовки 11.03.04 Электроника и наноэлектроника / О. В. Худорожков, М. М. Филяк; М-во образования и науки Рос. Федерации, Федер. гос. бюджет. образоват. учреждение высш. образования "Оренбург. гос. ун-т", Каф. пром. электроники и информ.-измер. техники. - Электрон. текстовые дан. (1 файл: 0.52 Мб). - Оренбург : ОГУ, 2018. - 37 с. - Загл. с тит. экрана.

## **5.5 Программное обеспечение, профессиональные базы данных и информационные справочные системы современных информационных технологий**

5.5.1 Операционная система Microsoft Windows.

5.5.2 Open Office - свободный офисный пакет программ, включающий в себя текстовый и табличный редакторы, редактор презентаций и другие офисные приложения.

5.5.3 Система компьютерного моделирования и анализа схем электронных устройств NI Multisim Education 10 User License.

5.5.4 Интегрированная система решения математических, инженерно-технических и научных задач PTC MathCAD 14.0 - English.

5.5.5 Консультант Плюс [Электронный ресурс] : электронное периодическое издание справочная правовая система / Разработчик ЗАО «Консультант Плюс», [1992–2016]. – Режим доступа к системе в сети ОГУ для установки системы: [\\fileserver1\!CONSULT\cons.exe.](file://fileserver1/!CONSULT/cons.exe)

5.5.6 Программа моделирования антенн MMANA-GAL basic 3.0.0.30. – Режим доступа к системе в сети ОГУ для установки системы:<http://www.radio.ru/mmana/> .

5.5.7 Система автоматизированного проектирования программируемых аналоговых интегральных схем AnadigmDesigner 2 ]. – Режим доступа к системе в сети ОГУ для установки системы: [https://www.anadigm.com/sup\\_downloadcenter.asp?tab=ad2](https://www.anadigm.com/sup_downloadcenter.asp?tab=ad2) .

5.5.8 Интегрированный пакет проектирования на микросхемах программируемой логики Quartus II Web Edition. Разработчик: фирма ALTERA. Режим доступа: [https://www.altera.com/downloads/download-center.html.](https://www.altera.com/downloads/download-center.html)

5.5.9 Система автоматизированного проектирования nanoCAD Схемы 2.0.

5.5.10 Программный комплекс «Моделирование в технических устройствах» (ПК «МВТУ», версия 3.7) – свободная учебная версия. Разработчик – МГТУ им. Н. Э. Баумана.